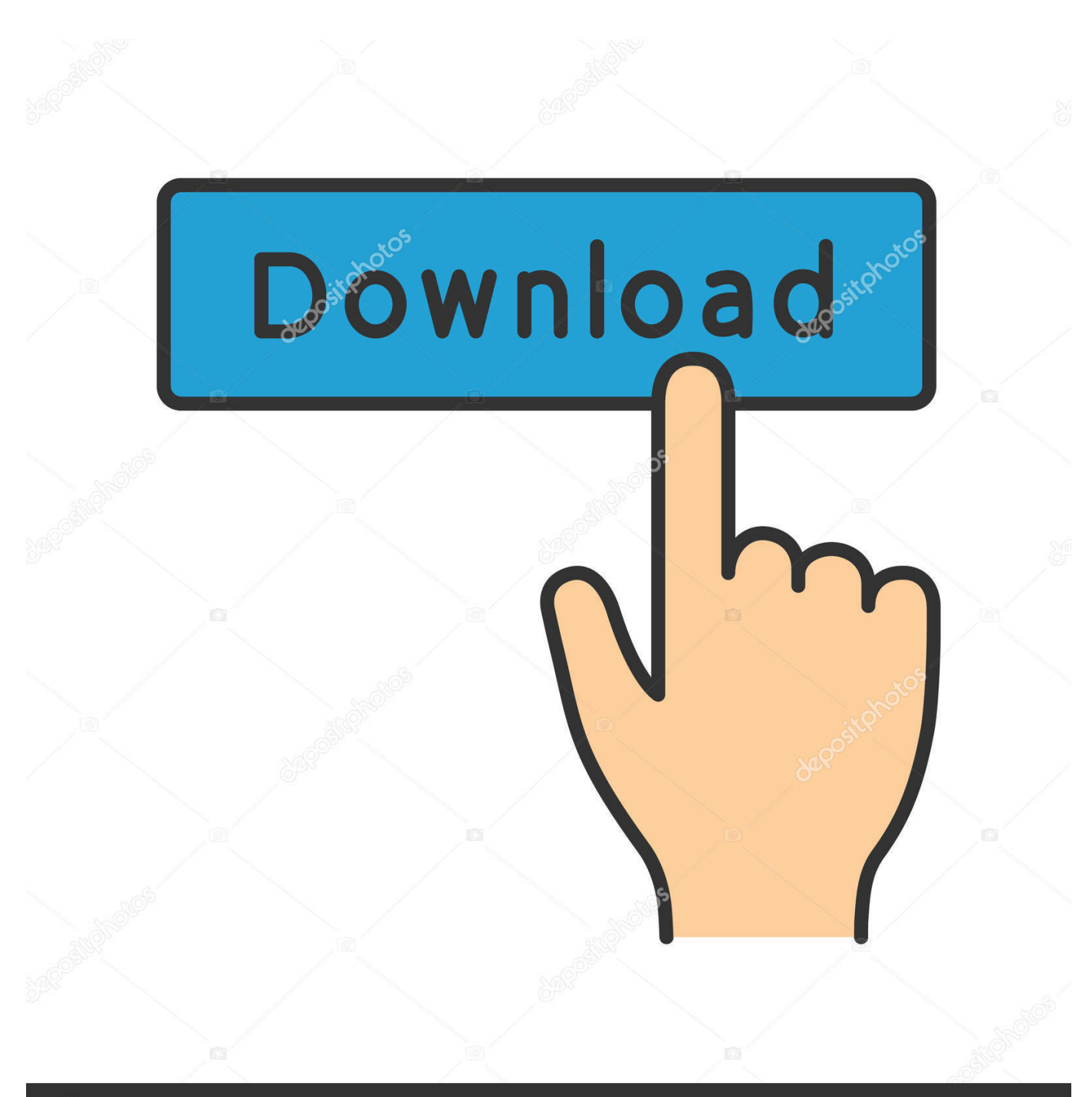

**@depositphotos** 

Image ID: 211427236 www.depositphotos.com

Mac Os X Install Plugin For Vim

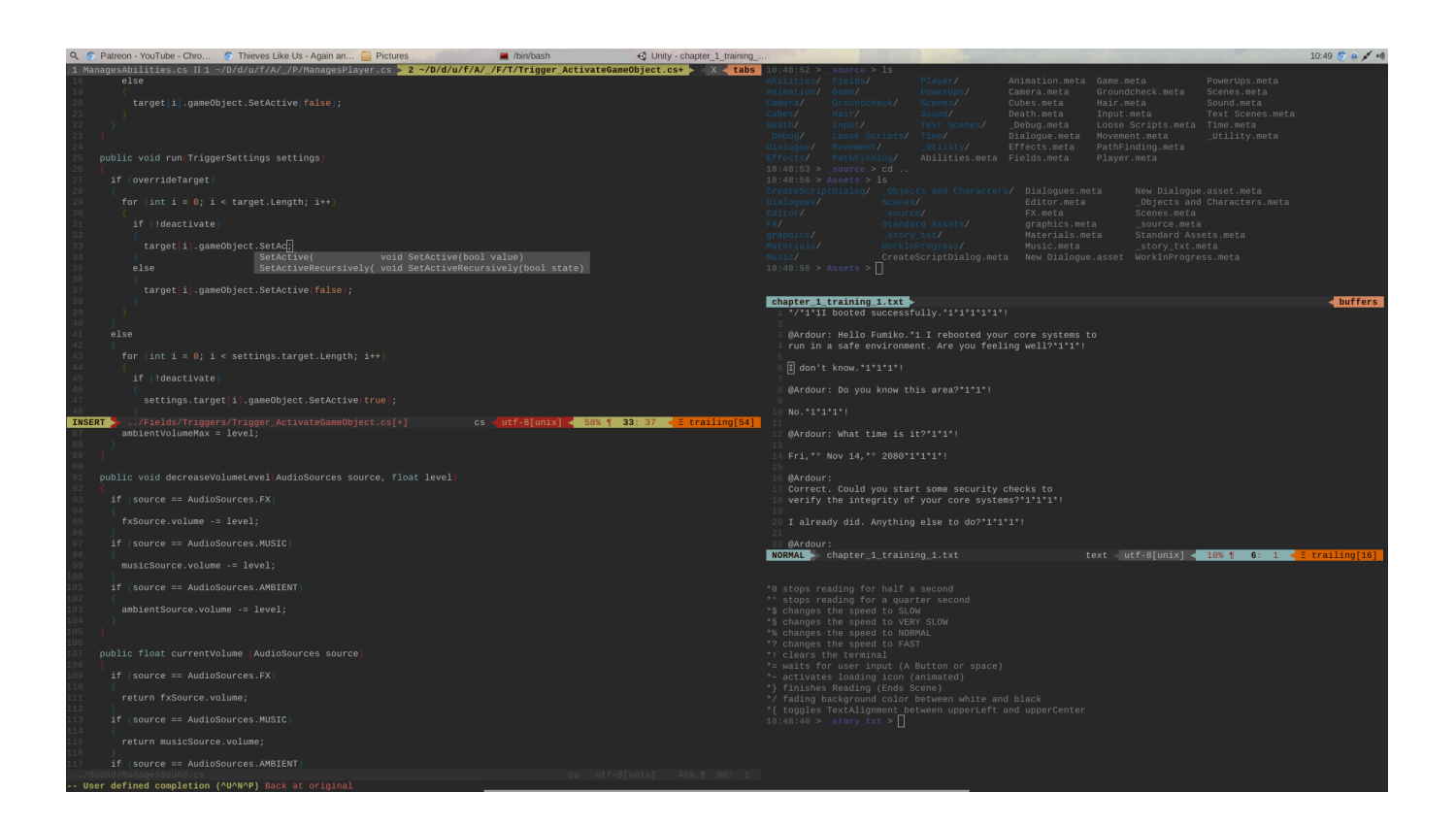

Mac Os X Install Plugin For Vim

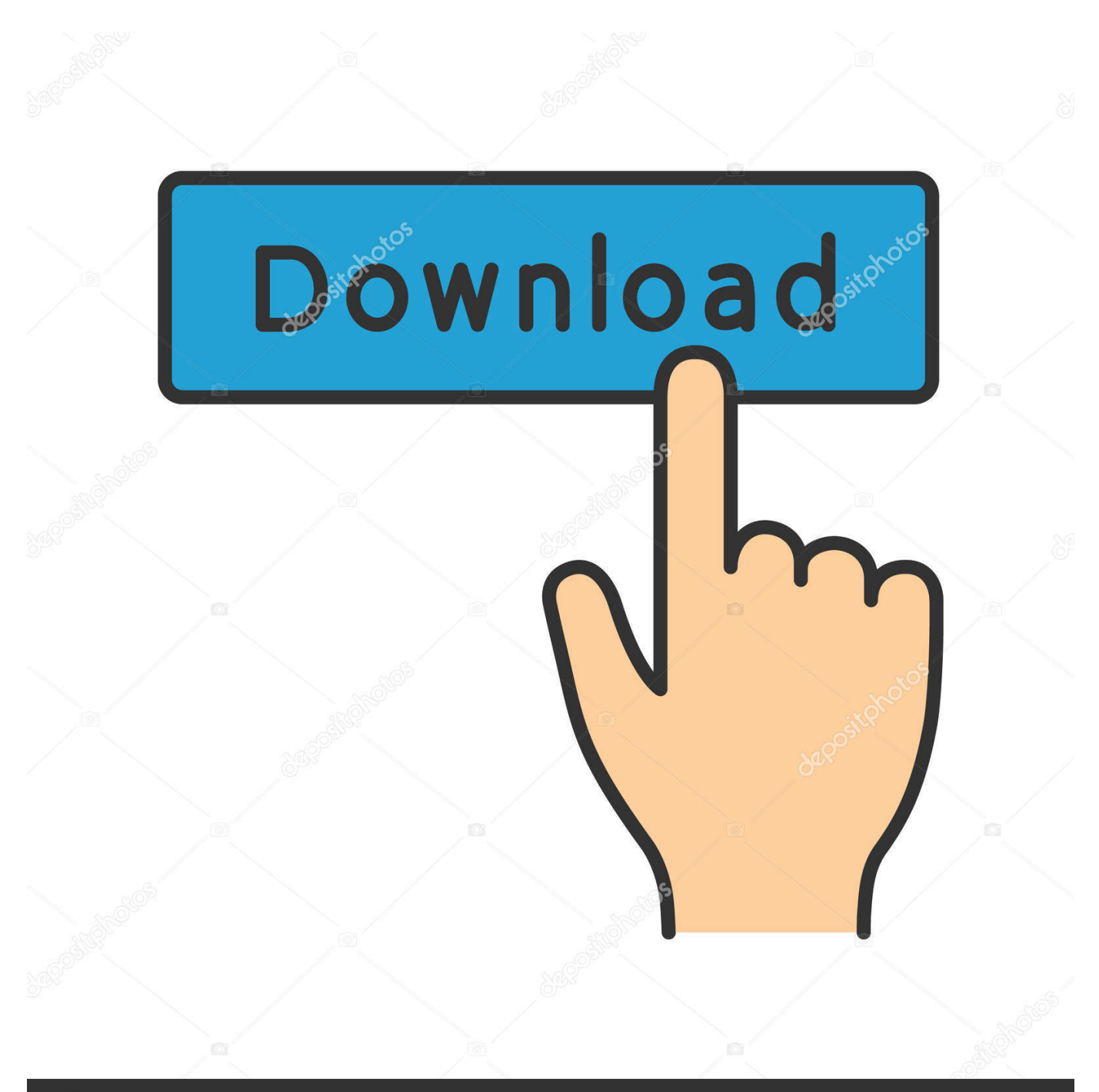

# **@depositphotos**

Image ID: 211427236 www.depositphotos.com A few specific questions are: • What is 'plugged'? Georgia tech windows 10 for mac.. Official Neovim links • • • • Bountysource • Helpful Links • • • Contributed to Neovim?The installation instructions state the following: curl -fLo ~/.. Low-Effort Content • Please refrain from posting low-effort content • Mods will use their discretion when judging such content on a per post basis.

- 1. install plugin
- 2. install plugin wordpress
- 3. install plugin figma

Maybe more specifically What exactly is that path?For my plain vim and neovim installations i don't have any paths matching the instructions The default for Vim is ~/.. vim/plugged/ The default for Neovim is ~/ config/nvim/plugged/ (More accurately, the default is a plugged/ directory contained in the first directory listed in your 'runtimepath'.. PyCharm shows the contents of the huge JetBrains repository You can type the word 'vim' in the search field to narrow down the list: After installing the plugin, it actually becomes available after PyCharm restart.

#### **install plugin**

install plugin, install plugin chrome, install plugin intellij, install plugin sketchup, install plugins minecraft server, install plugin wordpress, install plugins ableton, install plugins fl studio, install plugin after effects, install plugin notepad++, install plugin figma, install plugin in eclipse, install plugin in android studio [Mpeg 2 Playback Component Free Download For Mac](https://dissodenna.therestaurant.jp/posts/15236220)

• Please respect other peoples opinions • Please reference the for specific guidelines.. md Explore Channels Plugins & Tools Pro Login About Us Report Ask Add Snippet. [Key Combinations For Mac](https://key-combinations-for-mac.simplecast.com/episodes/)

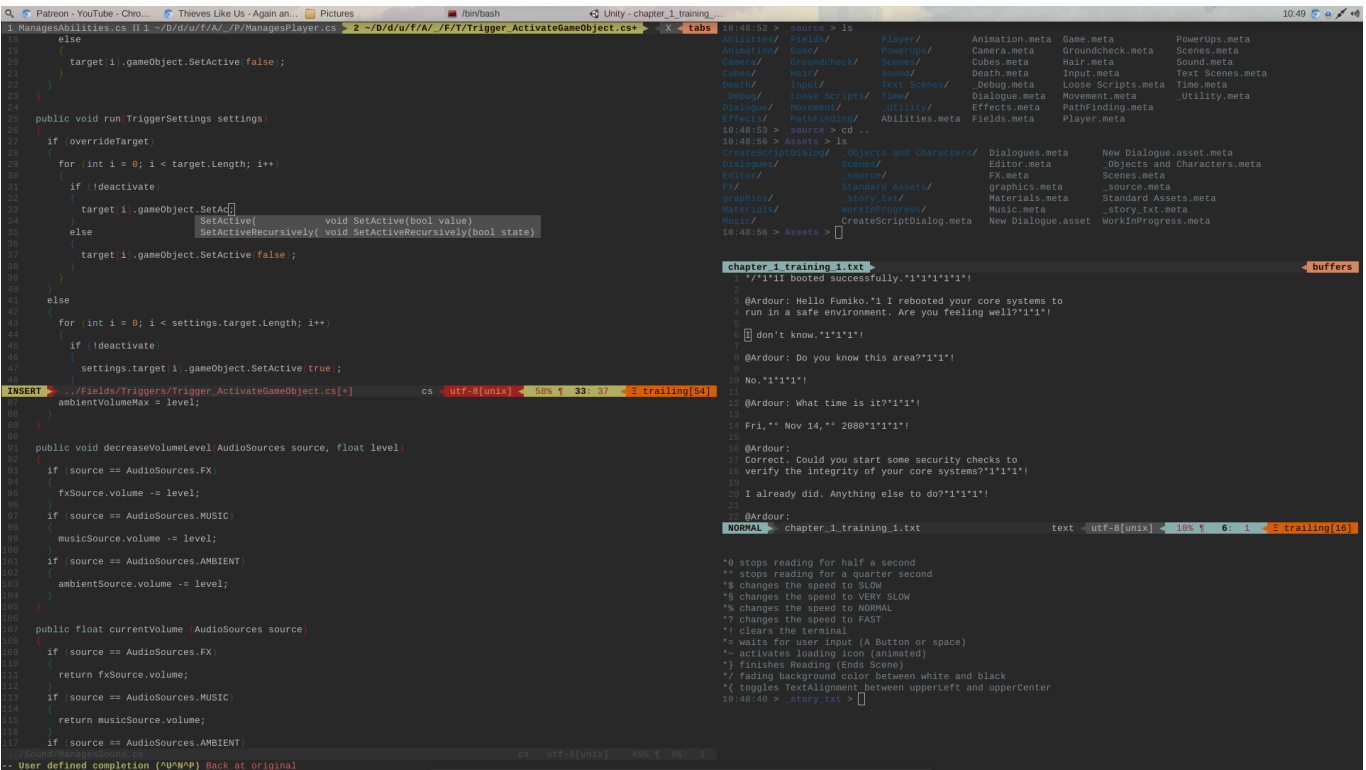

[Wpc1810g Driver For Mac](http://rikingmist.yolasite.com/resources/Wpc1810g-Driver-For-Mac.pdf)

### **install plugin wordpress**

#### [Лучшие Эмуляторы Автоматов Онлайн На Счет За Регистрацию Бонус 2016 С Выводом](https://lucid-sammet-bd9288.netlify.app/---------2016--)

config/) Since vim-plug installs plug-ins for you, this is not something you normally need to worry about..

config/nvim/autoload/plug vim --create-dirs Then in vimrc nvimrc add: call plug#begin('~/.. ) There is no point in specifying the path if you want to use the default: call plug#begin() You also do not need to create the directory manually.. Set Up Zsh, Presto, Homebrew, Ruby, Powerline, and Vim on Mac OS X: macbook-setup.. Neovim vim out of the box Rules The Golden Rule • Please be kind and courteous. [Roxio Dvdit Pro Hd V6 3 Cygiso H33t Pc Cd Images](http://tastwhirlrablist.rf.gd/Roxio_Dvdit_Pro_Hd_V6_3_Cygiso_H33t_Pc_Cd_Images.pdf)

## **install plugin figma**

[TubeG 2.6.3 Download Free](https://thiekomsafea.themedia.jp/posts/15236219)

Then in vimrc nvimrc add: No, init vim as in ~/ config/nvim/init vim What is 'plugged'? Part of the path to the directory where vim-plug installs and loads plug-ins.. • Maybe more specifically What exactly is that path? For my plain vim and neovim installations i don't have any paths matching the instructions • (General question) ~/.. However, the IdeaVim plugin is not among them Click the button Browse JetBrains plugins.. No Witch-hunting No Soliciting/Spamming/Selling Mods reserve the right to remove content or restrict users posting privileges as necessary if it violates any of the rules or it is deemed detrimental to the subreddit.. Does this impact my future plugin installations?It does in that plug-ins are installed in the directory you specify (or the default, which is under ~/.. config/ is for compliancy with the XDG base directory specification Does this impact my future plugin installations? Lastly, THANK YOU!:) • • • • •.. vim/plugged') '???? ' Some plugins call plug#end() If someone who's installed vim-plug could please share exactly how they did it that would be great. ae05505a44 [Feeder 3.0.4](https://minnefillfa.substack.com/p/feeder-304)

ae05505a44

[maxigame mbot downloads](http://terperslesho.rf.gd/maxigame_mbot_downloads.pdf)